## IVSA response graph.xls

Copy and paste the data from the Access query **Response graph** ( $\rightarrow$  **Excel**) (by selecting the top rows) into the top left of the **IVSA response DATA** worksheet. The graphs will update automatically. There are some full-screen graphs and some in a worksheet for easy pasting into Word at a sensible size (Copy // Paste Special // Float above text OFF).

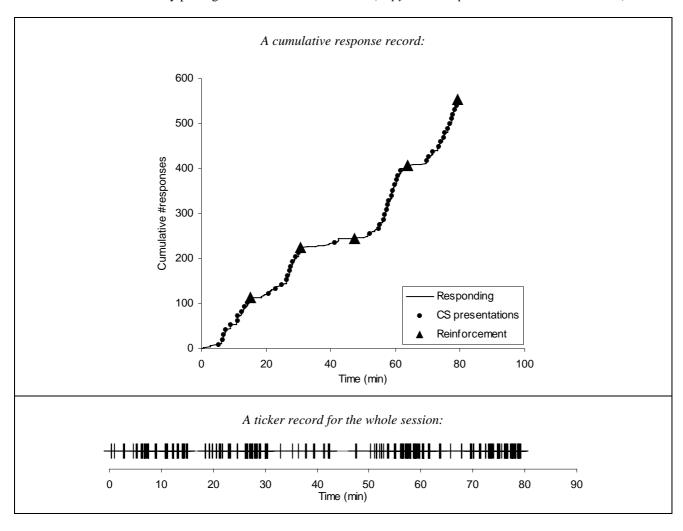

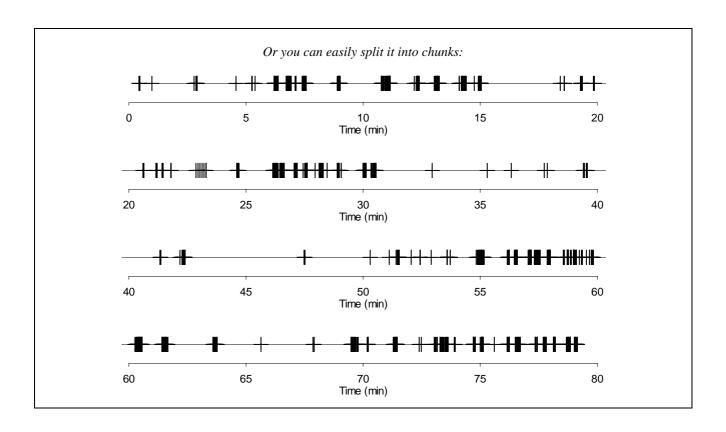